# **Outline**

- o Installation of Jupyter and writing notebooks!
- o Modules in the Jupyter world!
- o OMERO-py in Jupyter!
- o Jupyter Kernels and Integration of R with Jupyter!
- o Jupyter-Docker (OMERO)
	- Where do the notebooks get stored?
- o Jupyter in the IDR world!

### Installation of Jupyter

#### For experienced Python users:

pip3 install --upgrade pip // pip install -upgrade pip Pip3 install jupyter // pip install jupyter

#### **For this workshop:**

Install using **Anaconda**: https://www.anaconda.com/download https://repo.continuum.io/archive/Anaconda2-5.0.0-MacOSXx86\_64.pkg) 

>> which jupyter >> jupyter notebook

Task: Run an example notebook to understand the interface. Example Notebook: example\_notebook\_jupyter.ipynb

## Modules in the Jupyter world!

**Task:** Import and Run the module within Jupyter Notebook. **Requirement:** Hello\_world python module.

#### **Add to Path:**

>> export PYTHONPATH=\$PYTHONPATH:/Users/bramalingam/Documents/ Anaconda\_Training/python\_module/ 

Example Notebook: python\_module\_example.ipynb

# (External) Modules in the Jupyter world!

### **Install and use external Python modules:**

**Task:** Import and Run the module within Jupyter Notebook. **Requirement:** External Python Module (tqdm, opency).

**Example Notebook:** Install external module.ipynb

### **OMERO and Jupyter:**

**Task**: Install dependencies for OMERO-PY and create a blitzgateway connection. **Requirement: OMERO-PY, ICE** 

Add to Path: export PYTHONPATH=/Users/bramalingam/Downloads/OMERO.server-5.4.0-ice36-b74/ lib/python/ 

**Example Notebook:** Install external module.ipynb

# Integration of R with Jupyter

**Currently available kernels:** 

https://github.com/jupyter/jupyter/wiki/Jupyter-kernels

**Task:** Integrate R-kernel with Jupyter and install rOMERO-gateway **Requirements:** r, r-essentials, conda environment(optional), install.r (rOMEROgateway installation script) **Useful links:** https://github.com/ome/rOMERO-gateway

>> cd anaconda/bin

>> ./conda create -n my-r-env -c r r-essentials

>> source ./activate my-r-env

>> which jupyter

>> jupyter notebook

**Example Notebook:** rExampleNotebook.ipynb

# Packaging Jupyter with OMERO (Docker)

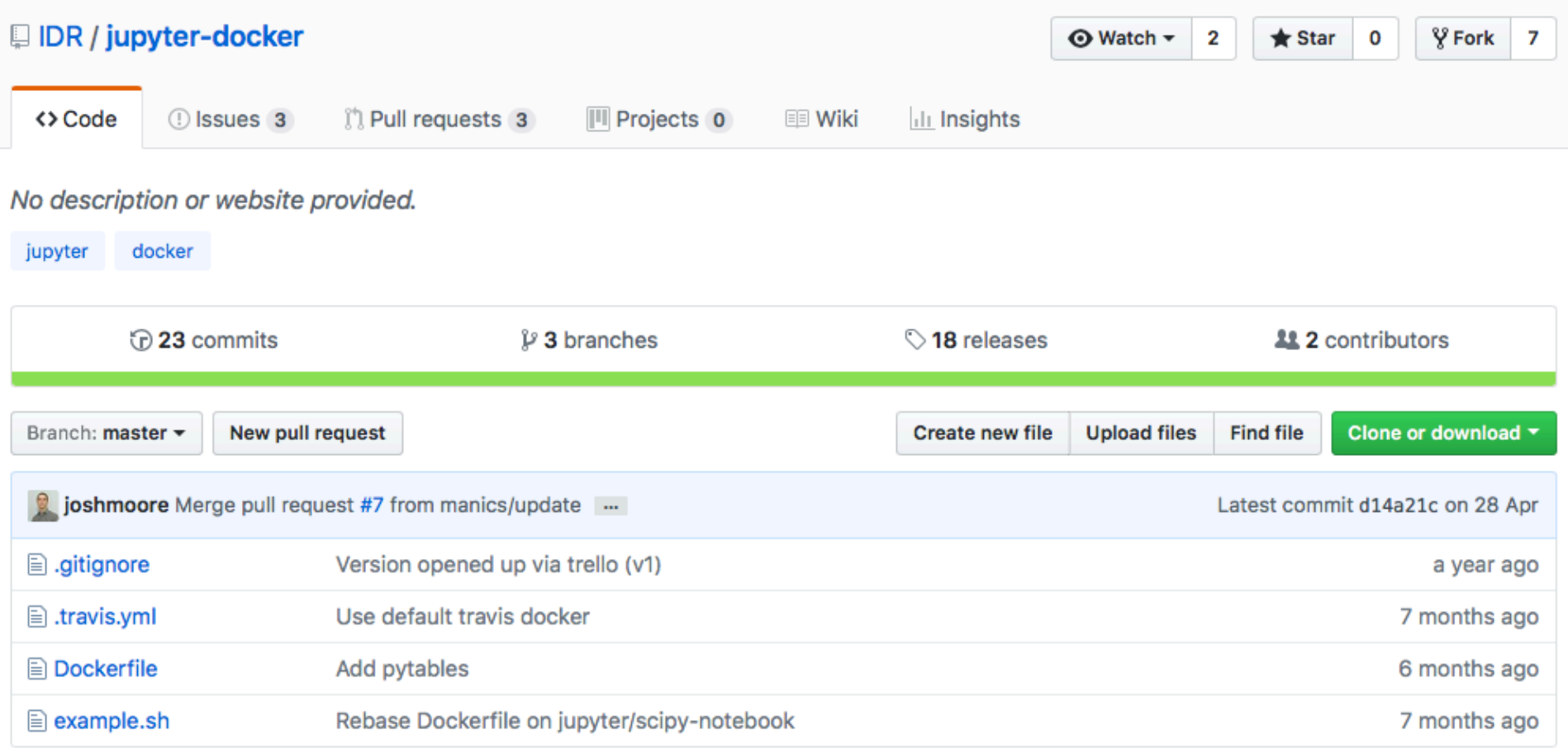

### **Current Resource:** https://github.com/IDR/jupyter-docker

# Jupyter Hub (IDR Context)

#### Resource: https://idr.openmicroscopy.org/jupyter/hub/home

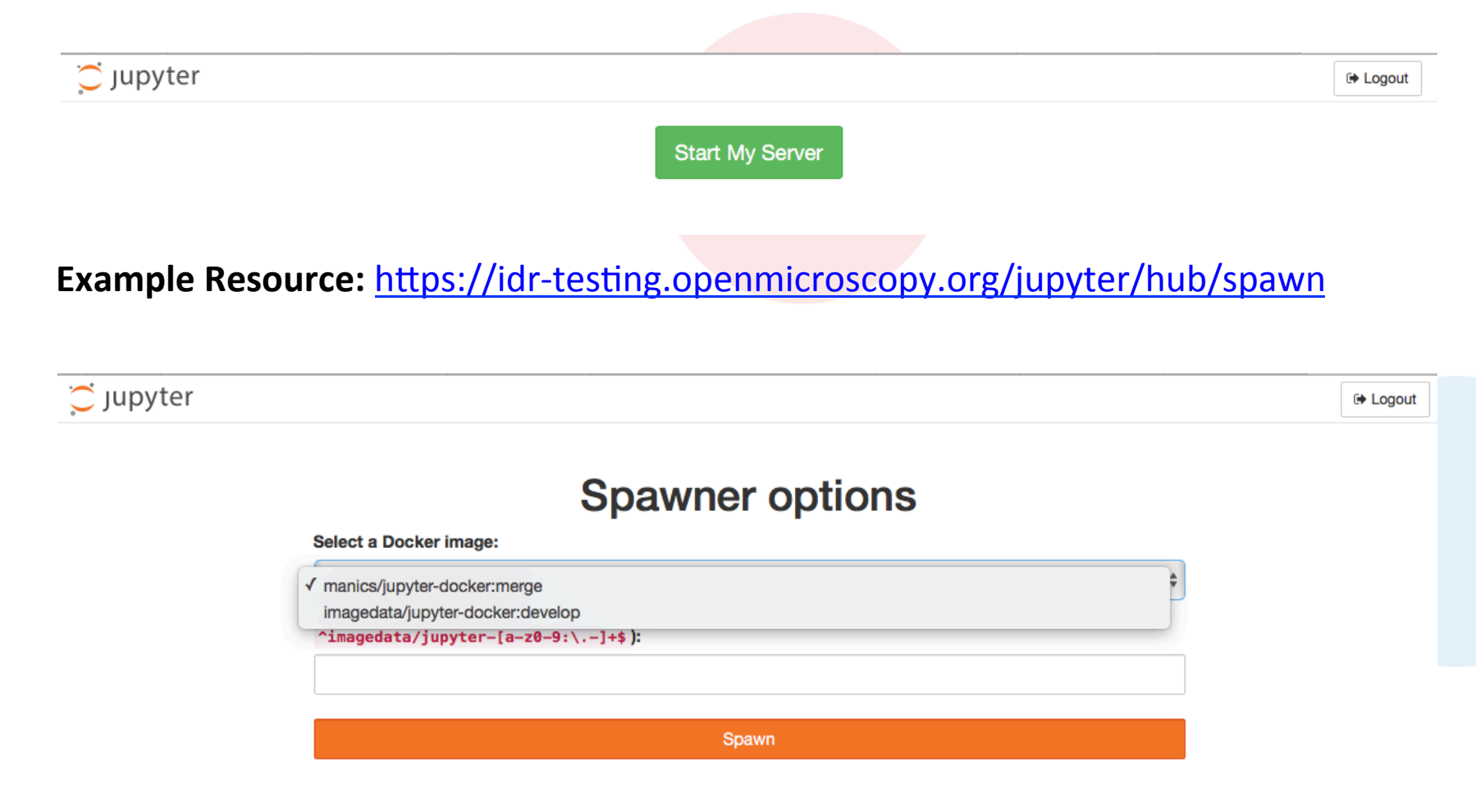

# Sharing with Jupyter?

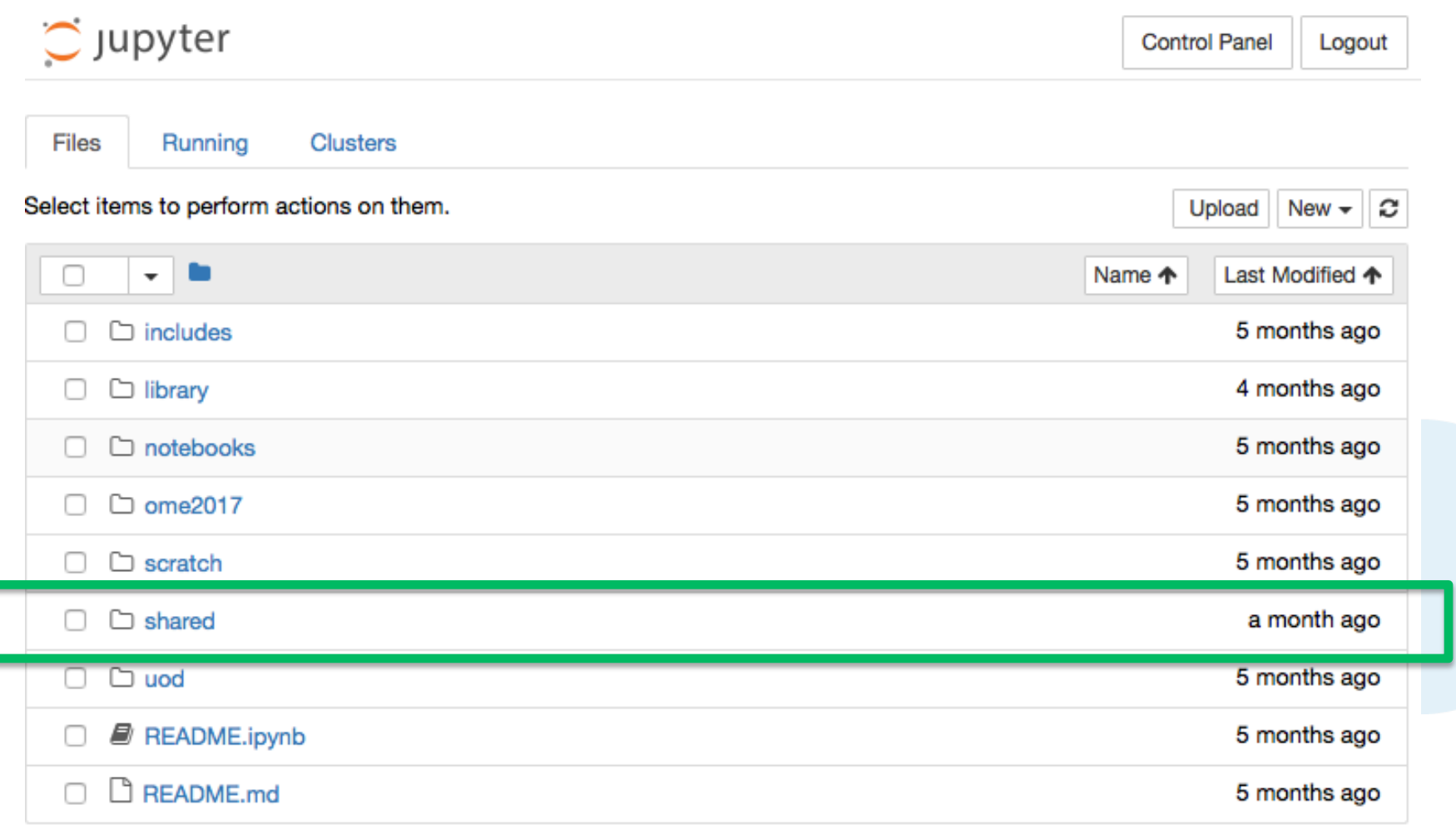

### Resource: https://jupyter.openmicroscopy.org/jupyter/hub/home

# Jupyter in the IDR World (Current Status)

- o Marriage of 3 repositories:
	- Jupyter-Docker: https://github.com/IDR/jupyter-docker
	- IDR-PY : https://github.com/IDR/idr-py
	- Idr-notebooks: https://github.com/IDR/idr-notebooks
	- ProductionIDR/Jupyter:

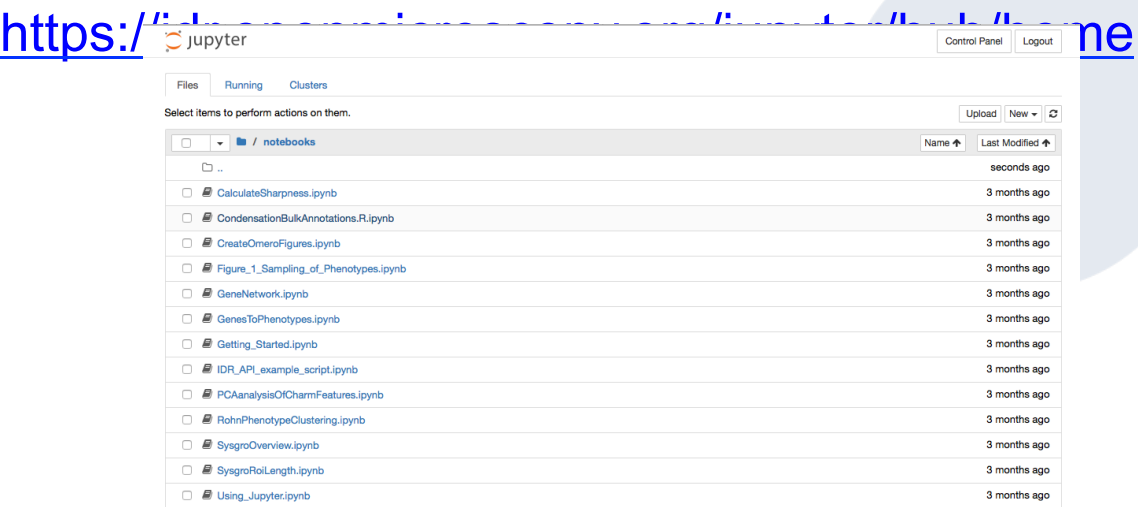

## Current aspects in review

- o Sharing workflows with Jupyter notebooks
	- https://github.com/jupyter/jupyter-drive
- o Repository management for new Notebooks:
	- An OMERO centric notebook repository for training workflows.
	- Convert python documentation page into notebooks, i.e convert python examples into notebooks (https://github.com/ openmicroscopy/openmicroscopy/tree/v5.3.4/examples/Training/ python)
	- One docker file per repository/language?

# Useful Links

- o **Jupyter :** https://jupyter.org
- Anaconda : https://anaconda.org
- o **Jupyter Tricks:**

https://www.dataquest.io/blog/jupyter-notebook-tips-tricksshortcuts/

o **General Example Notebooks :** 

https://github.com/jupyter/jupyter/wiki/A-gallery-of-

interesting-Jupyter-Notebooks

# QUESTIONS?